## L10N MARKETPLACE ECOSYSTEM

Tracking localization progress in the FFx Marketplace & Apps Ecosystem

## Marketplace Localization Workflow

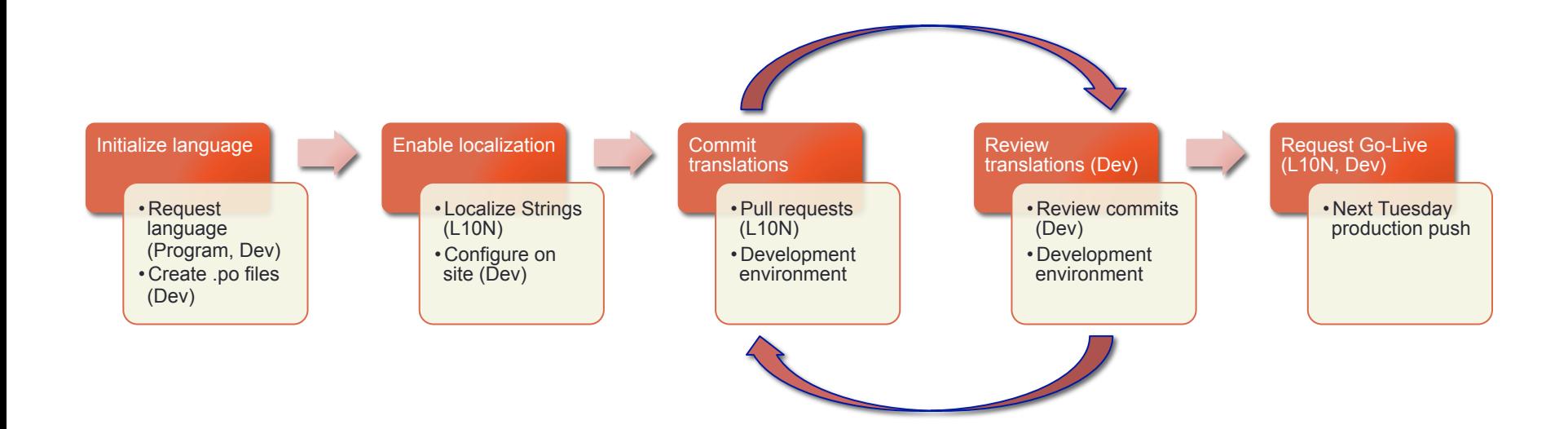

- See any localization in Marketplace front end, production
	- https://marketplace.firefox.com/?lang= [two letter code]
	- https://marketplace.firefox.com/?lang=sr
- See Localization daily work in progress

## Tracking Localization Progress

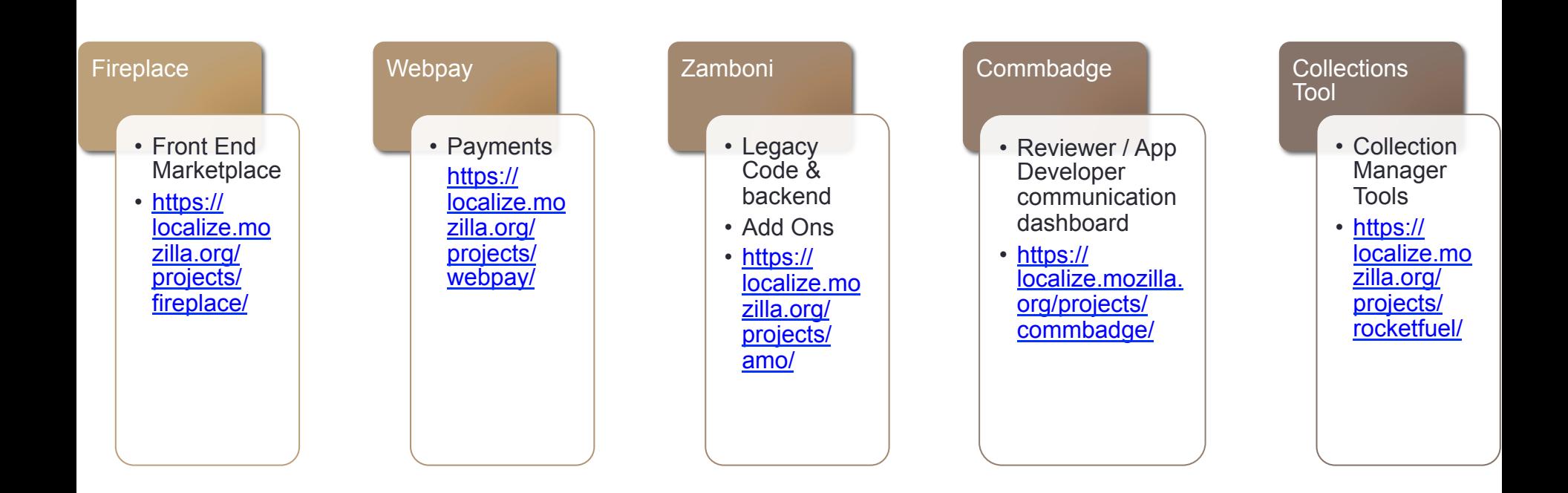

- Marketplace Ecosystem
- Firefox OS Specific